Don't Cheat On Me Crack Patch

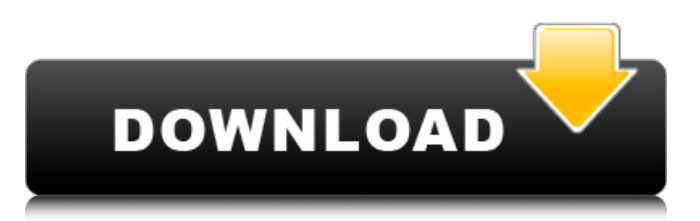

Don't Cheat On Me Cracked Accounts! is a game for adults and students! Everyone is forced to take a shower and without fail, be distracted. This game is a funny prank game! Play with your friends and download this game for free! Rating: Created By: Gisa Don't Cheat On Me Torrent Download! 2 Test Version 2 is out. Test Version 2 is free to download and play but there is a catch you need to send us your location to get the unlock code. So you get a new chance at some fame. To get the unlock code, send a tweet with #DontCheatOnMe on your twitter account. We will send you the unlock code via text message.Q: Set CanVisible and AutoGenerate I want to show a control in a specific group header when a listview row is selected. I can get the group header by using GetGroup, but how can I get the control in the group header? To make things clear, I'll provide an example. Let's say I have 5 groups with different controls. And those controls are generated depending on whether certain conditions are met. A1 A2 A3 A4 A5 B1 B2 B3 B4 B5 C1 C2 C3 C4 C5 A1 C1 A2 B2 A3 C3 A4 B4 A5 C5 B1 C1 B2 C2 B3 C3 B4 C4 B5 C5 C1 C1 C2 C2 C3 C3 C4 C4 C5 C5 How can I set the CanVisible property of a custom control in a group header when a row in a listview is selected? Or how to handle this situation with default controls like a combobox or label or textbox? A: You need to use an EventTrigger and a custom object to determine what to

do. You can create your own DependencyProperty for that case. public static readonly DependencyProperty ShowControlProperty = DependencyPropert y.Register("ShowControl", typeof(object), typeof(MyGroupHeader), new PropertyMetadata(ShowControlChanged)); public object ShowControl { get { return (object

## **Features Key:**

Play the dating simulator game right now! Create your own avatar online! Slap your little brother! Watch your neighbours boiling the kettle! Watch your neighbour's fridge empty! Victoriously imprison your cow! Throw a Molotov cocktail in the neighbours garden!

### **How To Play Cheat On Me Game!**

Don't Cheat On Me is a little risky. If your little brother's are naughty you can punish them by:

- Seeking more details about your neighbours, this can involve purchasing a record on iTunes, a video on YouTube or Facebook, as well as calling them on their telephone number.
- Learning about them on The Eulogy website.
- Investigating other aspects of their life, this can involve buying flowers from their favourite florist, looking at photographs in their library or even buying a lottery ticket.
- Vandalising their fridge. Should one of them drink less milk? Remember to check the carbonation.
- If you feel brave, you can go a step further and open their wardrobe and check the interior of their clothes wardrobe.

#### **Don't Cheat On Me Game Instructions**

Rule number one of Don't Cheat On Me, is don't cheat.

Getting to know your neighbours is an innocent thing to do. But if you find out something that can help you with the task, then it could be a little bit dodgy.

If this turns out to be the case, you will be presented with a menu of options. These include:

• Check on the Eulogy website.

# **Don't Cheat On Me With License Key Free Download [Mac/Win]**

Objective of the game: You are the lucky monkey! Along the way, you must try to collect the coins, and make your way through the stages. The more coins you get, the more stars you get and you'll be able to unlock some extra stages. So, be a monkey and play the game today!How to play? 1. Select your character from your friends list.2. See the time you are going to play for.3. Click on the Start button to start the game. Follow the instructions of the game to complete each task, and move on to the next task. When you get to the finish line, you will unlock a new bonus round, and the bonuses will increase with the progress of the game. So, you better play it today! Remember to visit us often to view new updates and to get the latest news on your favorite game!If you have any questions, please feel free to write to us at support@morplay.com. Don't Cheat On Me: Switch Version is an innovative, fluid puzzle platformer game, played using a touchscreen interface. Touch one tile and you'll be able to move to the neighboring tile, and so on, until you've reached the next level. Do that, and you'll earn coins, which you can spend to unlock power-ups. Swipe around to activate the power-ups and help you overcome the challenges! HOW TO PLAY: Step into the shoes of a furry little hero, and help him play the game. Collect coins as you move, and use the power-ups

to overcome your obstacles, by tapping anywhere on the touch-screen. PLEASE BE AWARE OF THE IN-APP PURCHASE, THIS IS AN INAPP PAYABLE AND AN INTERNET CONNECTION REQUIRED GAME. YOU WILL BE REDIRECTED TO THE INTERNET TO ACCESS THE CONTENT AFTER PAYMENT. ALL INFORMATION ON PAYMENTS MADE IN THE APP WILL BE COLLECTED AND ANONYMIZED. PLEASE NOTE THAT YOUR GAME CURRENT PLAY TIME IS NOT STORED, THE DATA SAVED WILL BE DISPLAYED ON THE HOME SCREEN WHEN YOU REFRESH YOUR GAME The first evil warlord controlled the world for years. When the brave monkey team went in to finish him, they found his secret loot, but in the process of getting it, the building collapsed. The team went in

#### **What's new:**

**." "What? You mean you cheated on me?" Shay's voice rose in volume with each word. Maxium's smile dissipated and his voice dropped in volume. "I wouldn't cheat on you." "You said you weren't going to be seeing anyone." Maxium looked down at his lap. "I haven't been in the past five or six years." She glared at him. "I've been married five or six times." Maxium laid his head back on the neck rest of the chair and closed his eyes. "A guy just doesn't change that much." She ignored his comment, leaning toward him. "Five or six times?" Maxium's eyes shot open as he looked at her. "Someone's getting gun-shy." She ignored his comment. "But if I were to tell you that my ex-wife and I cheated on one another and it nearly broke our relationship," Maxium paused and looked down at his lap again. "I expect you to come clean." She stared hard at him and shook her head. "I don't know what you're trying to tell me, but I don't need some man telling me what to do." "But it'll make you happy." "It won't change my life. I'm not telling you what to do. I'm just telling you that when I said no more people I meant no more men, and that there's no chance that I'm going to cheat on you." Maxium sneered. "So what, you want to be some virgin, Kate. You've cheated on everyone else but me." "No I haven't," Kate retorted. "That's right, you didn't. You cheated on me. That's what's so ironic with all of this coming up. I've cheated on several women and you're not saying a word about it." "What's ironic is you talk about how not to cheat on a person, yet you're doing exactly that." "I've only cheated on one woman." "No one deserves to be cheated on." "You." He pointed to her. "You're the one that deserves to be cheated on. I've had your back all these years only to have a heartless woman take you away from me." "Never!" She roared. "I could never**

# **Free Don't Cheat On Me Torrent For PC**

÷,

# **How To Install and Crack Don't Cheat On Me:**

**In windows, you need to install VLC media player. Then install it from official link If you have offline installer. If you don't have it, download it from official link. Now it's ready. Since you have downloaded it, open nero under windows. Under "tools" you will find "personal video recorder" which you need to install. After it is installed successfully you can import the video file you have copied earlier by cutting links and replacing location of video file in personal video recorder. Click and open the file.**

**How To Play It?**

**Now we can play this game.** 

**Some Trak To Do In Game.**

- **Searching for motorbikes.**
- **Fetching pusher on top.**
- **Searching for gorilla monster and searching for pyramid in middle.**
- **Fetching doctor and exploring the corner.**
- **Searching for gecko.**
- **Searching for mobile.**
- **You can easily get a mysticism ring.**
- **You will get a keychain if you are on level 100.**
- **If you get the keychain, upgrade it by losing.**

#### **How to Upgrade it?**

**You will get +10 if you lose with keychain and upgrade your keychain.** 

**Is There Any New Level?**

**Yea he is giving a new level.** 

**How to Update?**

**Download the update from here** 

**More About Game?**

**Game is named Don't Cheat On Me and is best and alltime funny game.** 

**You can tweak the game by using PSP Inspector**

<sup>-</sup>

# **System Requirements:**

Windows 10 or newer (Windows 7 or 8 is not officially supported) Minimum resolution 1280x720 VR Tracking-compatible headset (HTC Vive, Oculus Rift, Windows Mixed Reality, Google Daydream, or Leap Motion) To use your favorite Steam application, the Steam Controller needs access to your Steam account. If you don't have one yet, check out the video below to get you started. With our library, you can play your favorite PC and Steam games on a virtual reality headset that's just a few inches away from your

- <https://bestvacuumforcar.com/fruit-for-the-village-crack-with-serial-number-2022/> <https://changehealthfit.cz/wp-content/uploads/2022/07/savros.pdf>
- <https://maxtorqueperformance.com/wp-content/uploads/2022/07/neygra.pdf> <https://wakelet.com/wake/KQFrcxey6lNx6Utu-0Ufz>
- <https://noticatracho.com/wp-content/uploads/2022/07/kamlrei.pdf>
- [https://uniqueadvantage.info/rpg-maker-mv-the-adventurers-journey-keygen](https://uniqueadvantage.info/rpg-maker-mv-the-adventurers-journey-keygen-product-key-free/)[product-key-free/](https://uniqueadvantage.info/rpg-maker-mv-the-adventurers-journey-keygen-product-key-free/)
- [http://rydbergaren.se/wp-content/uploads/2022/07/Veg\\_Out\\_Crew.pdf](http://rydbergaren.se/wp-content/uploads/2022/07/Veg_Out_Crew.pdf)
- <https://lasdocas.cl/wp-content/uploads/2022/07/phejayn.pdf>
- <https://jonathangraystock.com/2022/07/31/unclaimed-world-soundtrack-hacked/> <http://www.pickrecruit.com/heroes-of-scene-crack-patch-final-2022/> <http://mauiwear.com/?p=7456>
- [https://wanoengineeringsystems.com/memory-trees-forget-me-not-crack-full](https://wanoengineeringsystems.com/memory-trees-forget-me-not-crack-full-version/)[version/](https://wanoengineeringsystems.com/memory-trees-forget-me-not-crack-full-version/)

[https://peaceful-](https://peaceful-hamlet-77015.herokuapp.com/GameGuru__SciFi_Mission_to_Mars_Pack.pdf)

[hamlet-77015.herokuapp.com/GameGuru\\_\\_SciFi\\_Mission\\_to\\_Mars\\_Pack.pdf](https://peaceful-hamlet-77015.herokuapp.com/GameGuru__SciFi_Mission_to_Mars_Pack.pdf) [https://xn--80aagyardii6h.xn--p1ai/wp-content/uploads/2022/07/dead\\_age\\_2\\_origi](https://xn--80aagyardii6h.xn--p1ai/wp-content/uploads/2022/07/dead_age_2_original_soundtrack_crack_keygen__torrent_activation_code.pdf) nal\_soundtrack\_crack\_keygen\_torrent\_activation\_code.pdf

[https://hopsishop.com/2022/07/30/woodle-deluxe-crack-file-only-full-version](https://hopsishop.com/2022/07/30/woodle-deluxe-crack-file-only-full-version-download/)[download/](https://hopsishop.com/2022/07/30/woodle-deluxe-crack-file-only-full-version-download/)